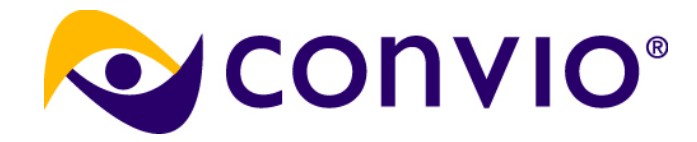

# **Reading Oracle SQL Execution Plans**

Dave AbercrombiePrincipal Database Architect, Convio <http://aberdave.blogspot.com/> NoCOUG Spring Conference, May 20 2010

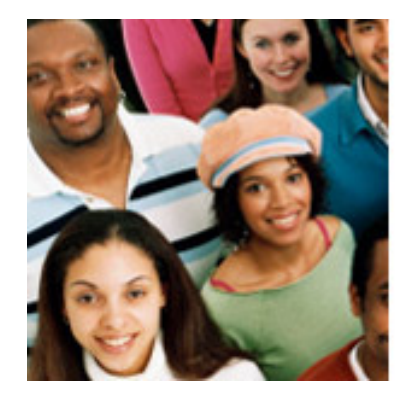

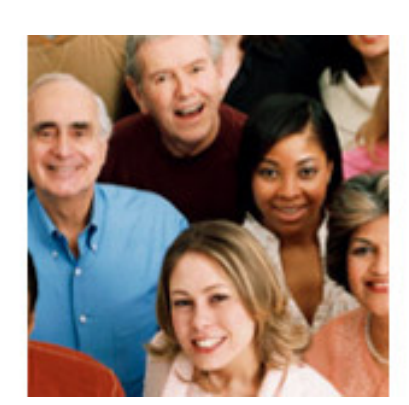

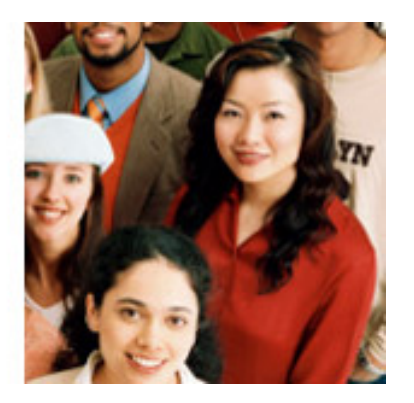

#### **Agenda**

- DBMS XPLAN and Cardinality Feedback
- Parent Child relationships
- Three types of operations
- Blocking vs. Non-blocking
- Examples of each type

■ NOT: operation details ■ NOT: tuning

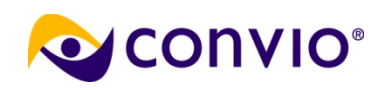

#### **Troubleshooting Oracle Performance**

THE EXPERT'S VOICE® IN ORACLE

## **Troubleshooting Oracle Performance**

Methodically identify and solve performance problems involving the Oracle database engine

**Covers Oracle Database** 9/R2 through 11gR1

OakTable.net

#### **Christian Antognini**

Foreword by Cary Millsap, chief executive of Method R Corporation. and Jonathan Lewis, author of Cost Based Oracle: Fundamentals

Apress

By Christian Antognini ISBN13: 978-1-59059-917-4ISBN10: 1-59059-917-9616 pp. Published Jun 2008[http://apress.com/](http://apress.com/book/view/1590599179)

Part 3, Chapter 6

#### [Apress Errata](http://apress.com/book/errata/761) [Antognini Errata](http://antognini.ch/top/addenda-and-errata/)

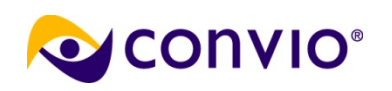

#### **Cardinality Feedback – two components**

- 1) Put session into special mode Gathers execution details for each step
- 2) Use DBMS\_XPLAN to get these details Compare optimizer estimates to actual performance

```
alter session set STATISTICS_LEVEL = ALL;
```

```
@your-query-here.sql
```

```
select * from table (dbms_xplan.DISPLAY_CURSOR(null, null, 'ALLSTATS'));
```
**alter session set STATISTICS\_LEVEL = TYPICAL;**

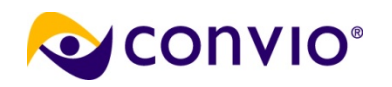

#### **Cardinality Feedback**

- Requires that query actually be run On **representative data and stats**, right?!
- Eliminates (most guesswork) Shows where to focus investigation
- DBMS\_XPLAN is very useful even without cardinality feedback (real plan, details, AWR)

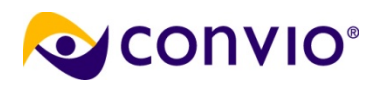

#### **DBMS\_XPLAN methods**

■Pipelined function (aka table function):

select \* from table(dbms\_xplan...);

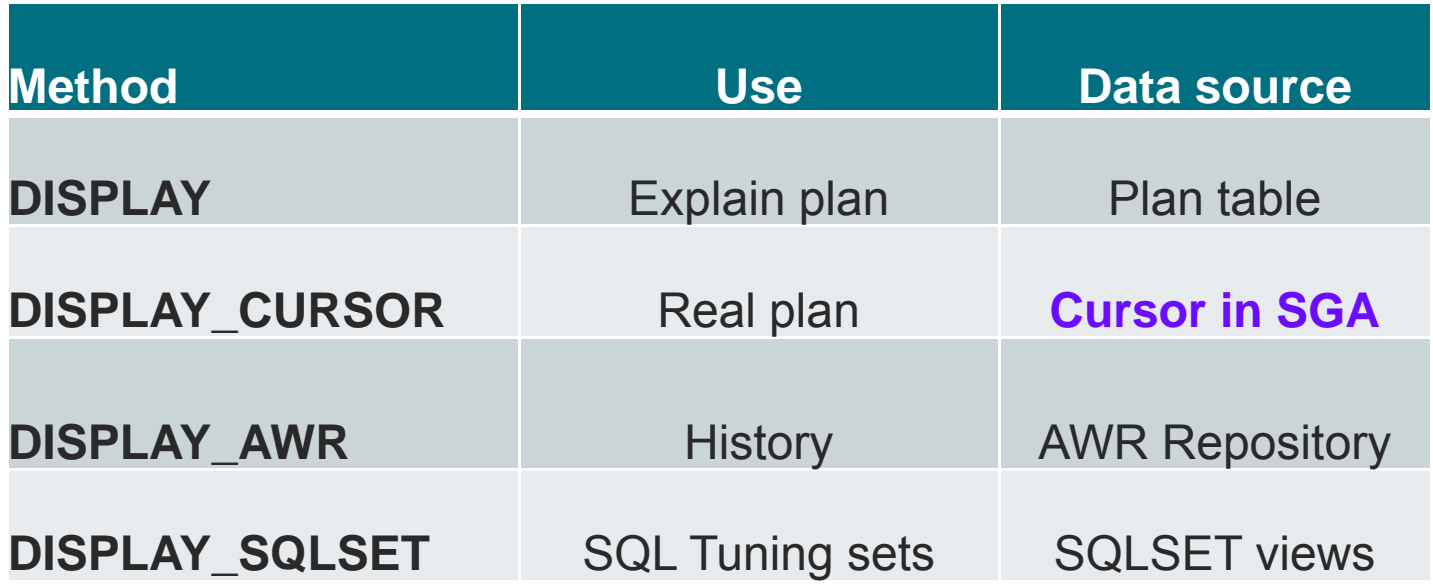

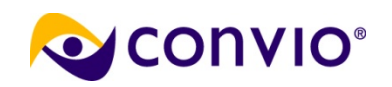

### **DBMS\_XPLAN.DISPLAY\_CURSOR**

- Three arguments
	- **sql\_id child\_number**
	- **format**
- Useful even without Cardinality Feedback Gets the real plan

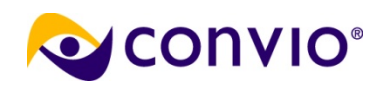

### **SQL\_ID, argument #1**

■ Like a hash of SQL text ■ NULL argument defaults to pervious SQL But only with **set serveroutput off** ■ Or, find your SQL\_ID select sql\_id, executions, buffer\_gets, sql\_text from v\$sql where sql\_text like '%&unique\_string%' ■ Use V\$SQLSTATS in production ■ Distinctive string in SQL In comment, or as column name ■ Change as needed – to force a reparse

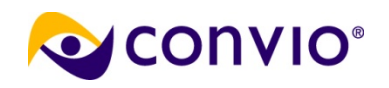

#### **CHILD\_NUMBER, argument #2**

#### ■ Parent cursor: SQL text **v\$sqlarea**

- Child Cursor: Execution plan and environment **v\$sql**
- NULL usually fine

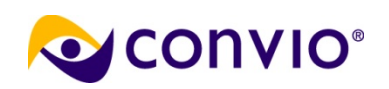

#### **FORMAT, argument #3**

■ ALLSTATS

**Required by the Cardinality Feedback method**

■ LAST

Limits to **most recent** execution

■ PEEKED\_BINDS

Bind variables used at parse

■ Single string,

concatenated with space and plus sign Example: 'typical +peeked\_binds'

■ See [Oracle docs](http://download.oracle.com/docs/cd/B19306_01/appdev.102/b14258/d_xplan.htm#i998364) for more options

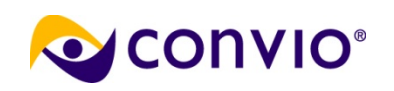

#### **Gathering all stats**

- Required by the Cardinality Feedback method
- Session level: **alter session set STATISTICS\_LEVEL = ALL;**
- SQL level (hint): **select /\*+ gather\_plan\_statistics \*/ ...**
- **Adds overhead**, so set back to normal About 2,000 gets

**alter session set STATISTICS\_LEVEL = TYPICAL;**

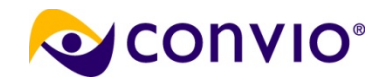

#### **Cardinality Feedback Recipe**

```
spool using-your-favorite-convention.txt
alter session set STATISTICS_LEVEL = ALL;
set serveroutput off
@your-query-here.sql
select * from table (dbms_xplan.DISPLAY_CURSOR(null, null, 'ALLSTATS'));
alter session set STATISTICS_LEVEL = TYPICAL;
spool off
```
- Change SQL text to force re-parse between tests
- Add comments to SQL text or spool file
- Look for actual/estimated rows > ~100

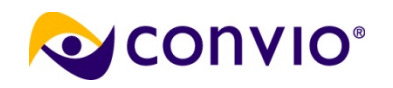

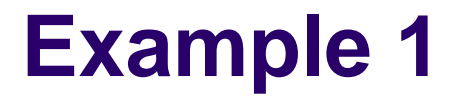

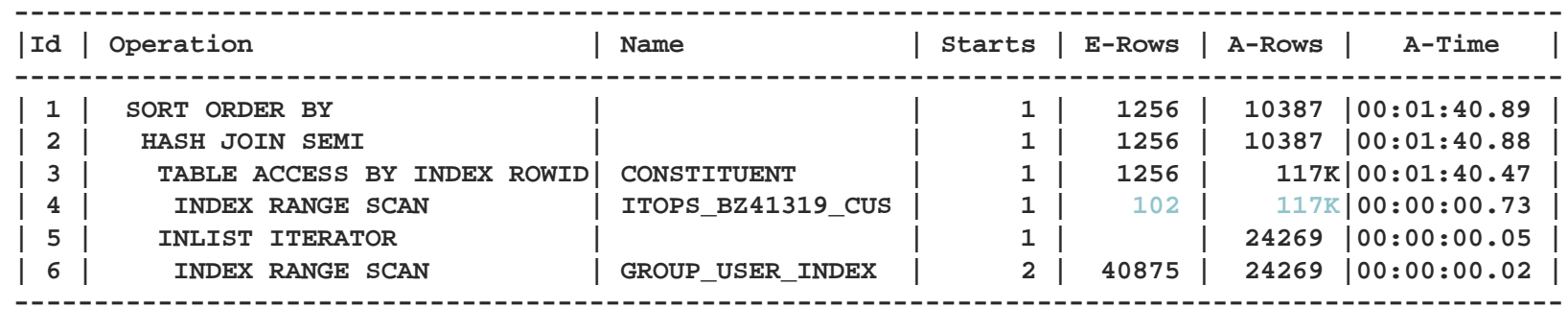

■ Operation ID #5 expected 102 rows, but got 117,000 – investigate this optimizer confusion

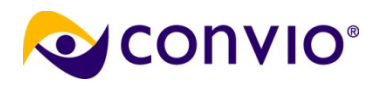

#### **Parent – Child relationships**

- A parent has one or more children
- A child has a single parent
- Only one root without a parent
- Children indented relative to parent
- Parent right before children (lower ID)
- v\$sql\_plan\_statistics\_all.parent\_id

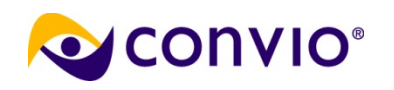

#### **Parent – Child Example**

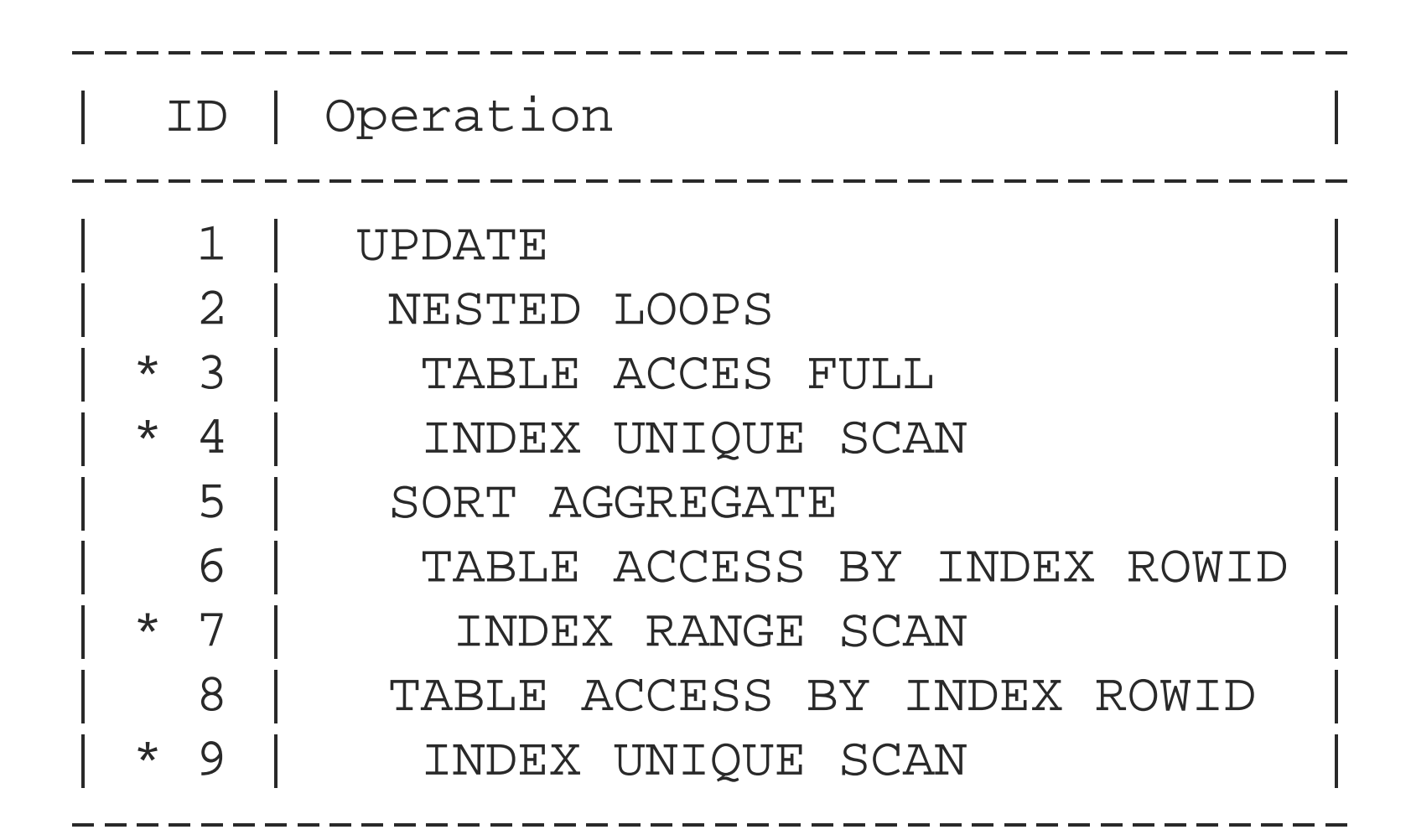

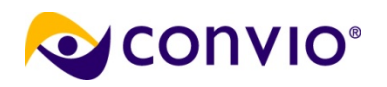

#### **Parent – Child (tree hierarchy)**

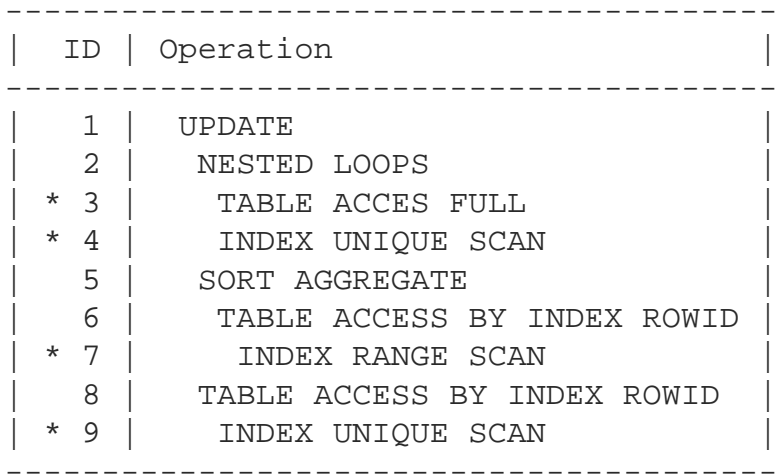

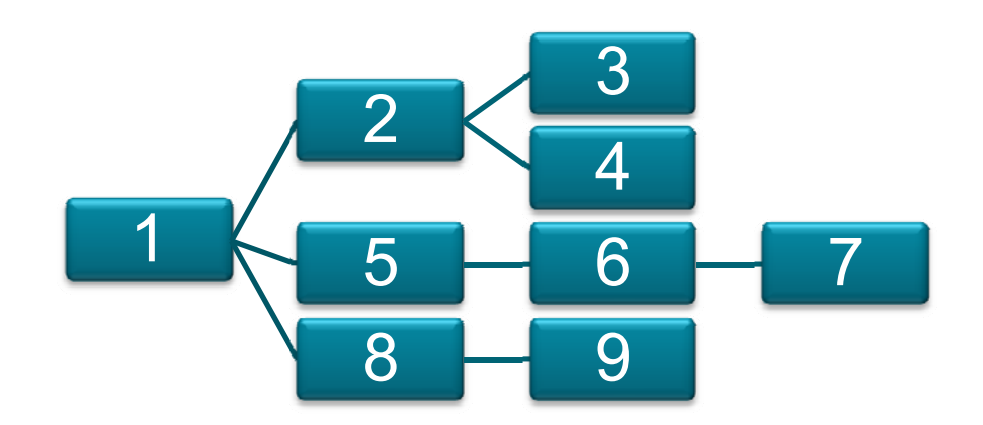

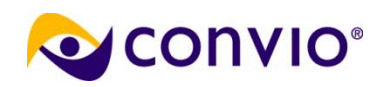

#### **Three Types of Operations**

■ About 200 exist, of these three types:

Stand-alone

Unrelated-Combine

Related-Combine

Note: these terms invented by Christian Antognini, and are generally not used elsewhere

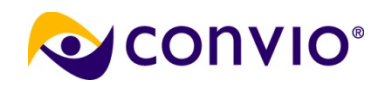

#### **Blocking vs. non-blocking**

 Blocking operations Process data in setsExample: **SORT** – the first row might be anywhere in set

■ Non-blocking operations Process data one row at a timeExample: **FILTER** – each row evaluated independently

Note: these names are a little counterintuitive. Think of "blocking" as "sets" or "blocks" of data, rather than as "interfering" or "obstructing".

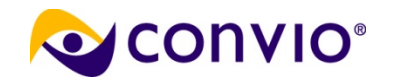

#### **Type 1: Stand-alone Operations**

- Definition: all operations having at most one child
- Vast majority are this type (~180 out of ~200)

Rules:

Child executed before parent (with two important exceptions)

Child executed at most once

Child "feeds" rows to its parent

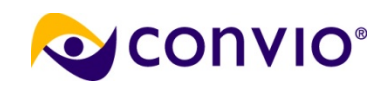

#### **Stand-alone example (start)**

Select deptno, count(\*) from emp where job = 'CLERK'' and sal < 1200 group by deptno;

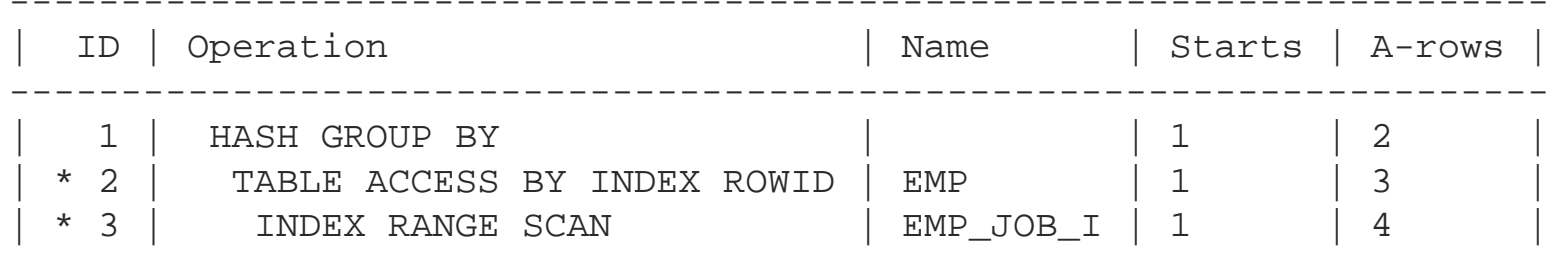

---------------------------------------------------------------------

- 2 filter("SAL"<1200)
- $3 \text{access}('JOB'='CLERK')$

1 - 2 - 3

- All are stand-alone
- 1 and 2 have children, so they cannot execute first
- Execution must therefore start with 3

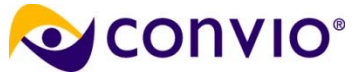

1

#### **Stand-alone example (details)**

Select deptno, count(\*) from emp where  $job = 'CLERK'$  and sal < 1200 group by deptno;

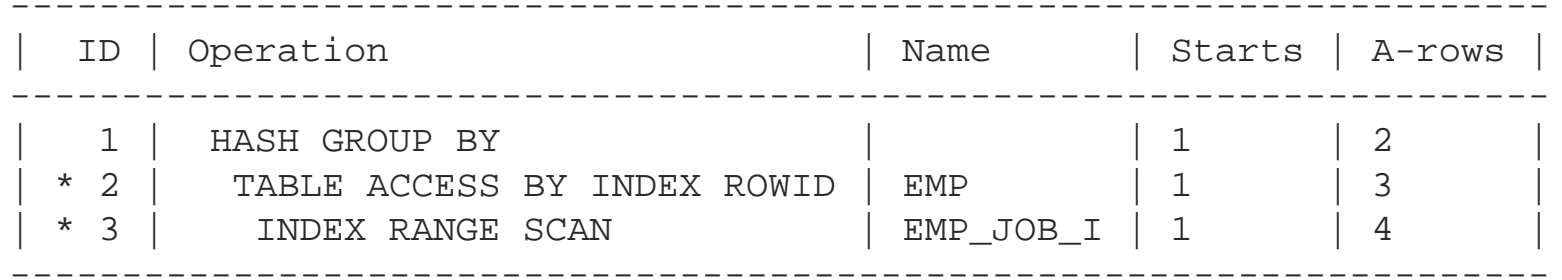

```
2 – filter("SAL"<1200)
```

```
3 - \text{access}('JOB'='CLERK')
```
- Operation #3 scans index for JOB, feeding four rowids to parent #2
- Operation #2 goes to table blocks using rowids, finding three rows (sal<1200) that it feeds to #1
- Operation #1 does "group by" returning 2 rows

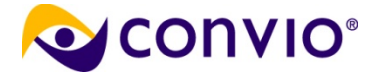

#### **Stand-alone rule exceptions**

- Basic rule: "Child executed before parent"
- But, in two important exceptions, a parent may decide that:

It makes no sense to finish child execution, or It makes no sense to even start child execution

■ In other words, parents can sometimes control child execution.

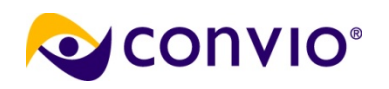

#### **Stand-alone exception: COUNT STOPKEY**

select \* from emp where rownum <= 10;

|  |  | ID   Operation                                         |  |  |          | Name   Starts   A-rows   |  |
|--|--|--------------------------------------------------------|--|--|----------|--------------------------|--|
|  |  | 1   COUNT STOPKEY  <br>  * 2   TABLE ACCESS FULL   EMP |  |  | $1 \mid$ | $1 \vert 10 \vert$<br>10 |  |

<sup>1 -</sup> filter(ROWNUM<=10)

- Parent operation #1 stops child operation #2 after 10 rows.
- BUT: "blocking" operations cannot be stopped, because they need to be fully processed before returning first row to their parent (example follows)

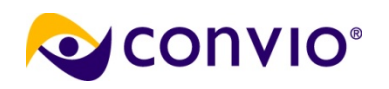

#### **Blocking operations cannot be stopped**

select \* from (select \* from emp **order by** sal desc) where rownum < 10;

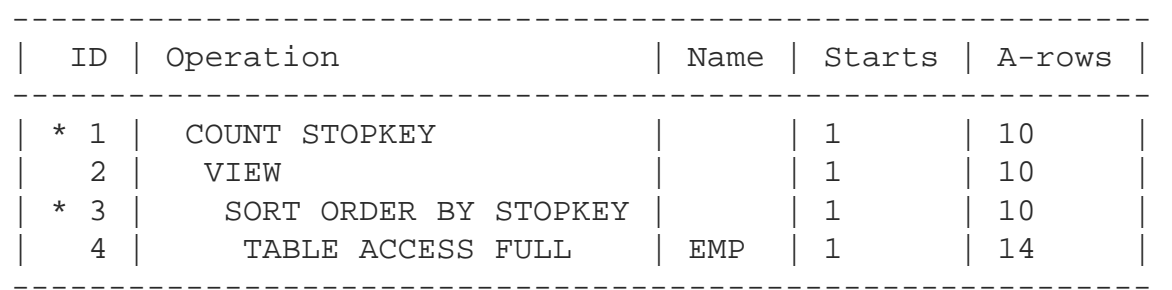

- "Blocking" operations cannot be stopped, because they need to be fully processed before returning first row to their parent
- Child operation  $#4$  (emp full scan) cannot be stopped because of the "order by".

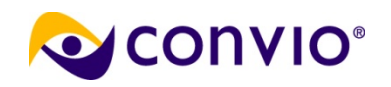

#### **Stand-alone exception: FILTER**

select  $*$  from emp where job = 'CLERK' and  $1 = 2i$ 

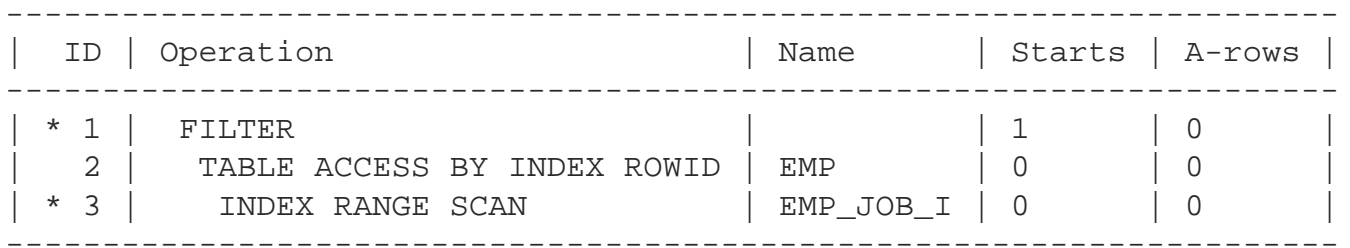

```
1 - filter(NULL IS NOT NULL)
```
- $3 \text{access}('JOB'='CLERK')$
- Standard rules suggest that execution starts with operation #3,
- BUT: the FILTER operation controls its children to prevent any execution, since no rows can pass it anyway

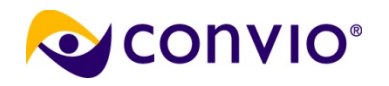

#### **Type 2: Unrelated-Combine Operations**

■ Definition: Multiple children, **independently executed**

> **AND-EQUAL, BITMAP AND, BITMAP OR, BITMAP MINUS, CONCATENATION, CONNECT BY WITHOUT FILTERING, HASH JOIN, INTERSECTION, MERGE JOIN, MINUS, MULTI-TABLE INSERT, SOL MODEL, TEMP TABLE TRANSFORMATION, and UNION-ALL**

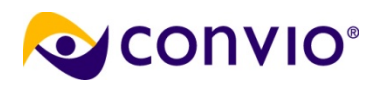

#### **Unrelated-Combine Operation Rules**

- Children executed before parent
- Children executed sequentially, in ID order
- Each child must complete before moving on to the next child
- Every child "feeds" rows to the parent

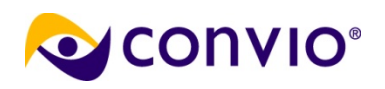

#### **Unrelated-Combine Example (tree)**

-----------------------------------------------------

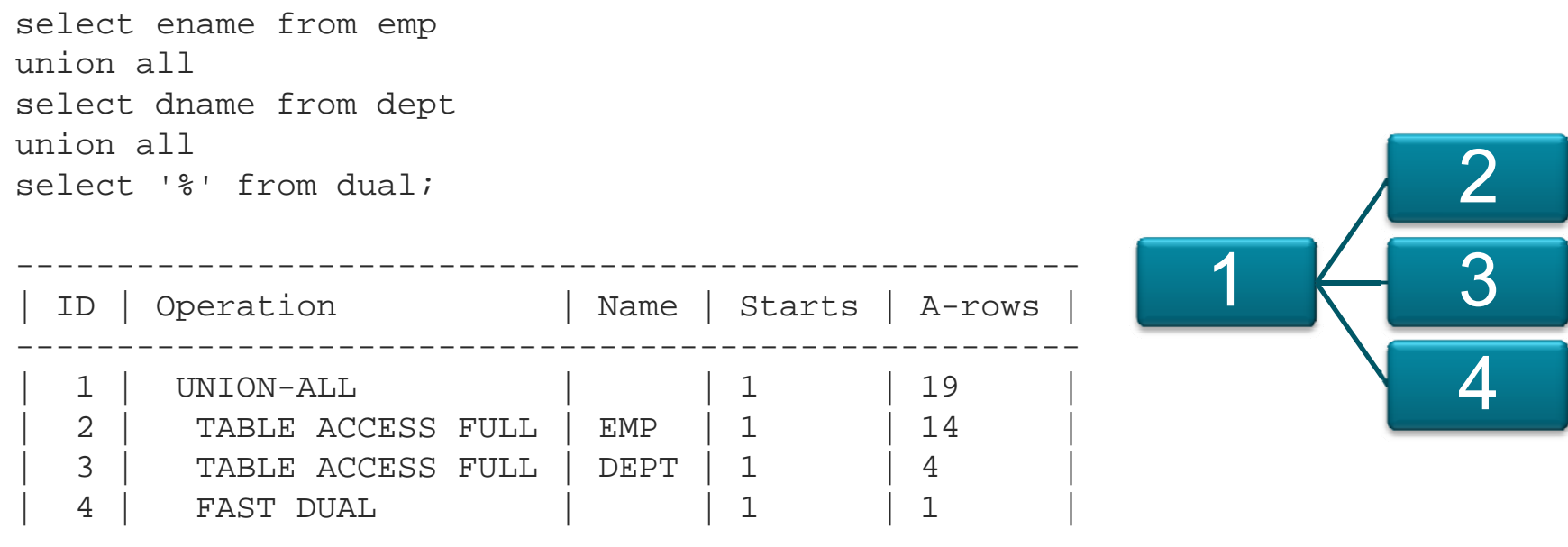

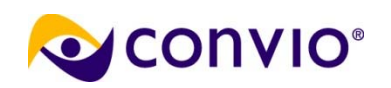

### **Unrelated-Combine Example (details)**

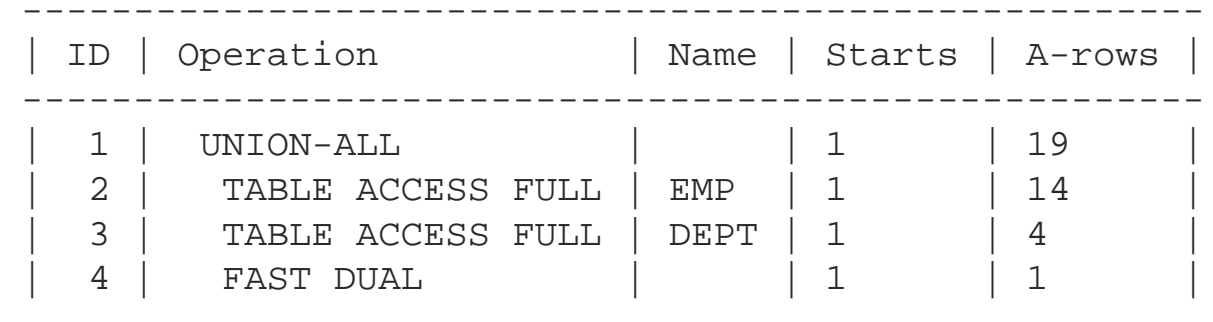

-----------------------------------------------------

- Operation #1 has three children, with #2 having the lowest ID, so execution starts with #2.
- After #2 sends its 14 rows to the parent #1, operation #3 starts executing.
- After #3 sends its 4 rows to the parent #1, operation #4 starts executing.
- After  $#4$  sends its 1 row to parent  $#1$ , the parent builds a single results set and returns it to caller.

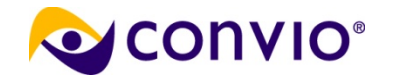

#### **Type 3: Related-Combine Operations**

 Definition: Multiple children, and one child controls the execution of all other children

```
NESTED LOOPS, 
UPDATE*, 
FILTER*, 
CONNECT BY WITH FILTERING, 
and BITMAP KEY ITERATION
```
\* note: **UPDATE** and **FILTER** can also be "standalone", depending on number of children

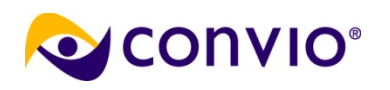

#### **Related-Combine Operation Rules**

- Children executed before parent
- Child with lowest ID controls execution of the others
- Children execute in ID order, but interleaved (not sequentially)
- The controlling child is executed (at most) once, the others may be executed many or zero times.
- Not every child "feeds" the parent.

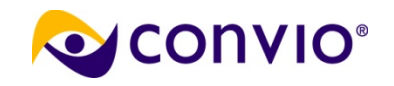

#### **Nested Loops (a "related-combine")**

- A join, so always has exactly two children
- Child with smaller ID is the "driving rowsource" aka "outer loop"
- Other child is the "inner loop"
- Inner loop is executed once for every row returned by outer loop.

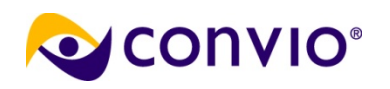

#### **Nested Loops example (related-combine)**

select \*from emp, dept where emp.deptno = dept.deptno and emp.comm is null and dept.dname != 'SALES';

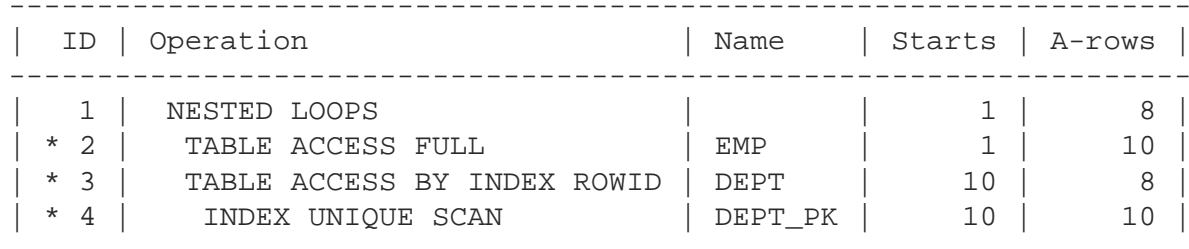

-------------------------------------------------------------------

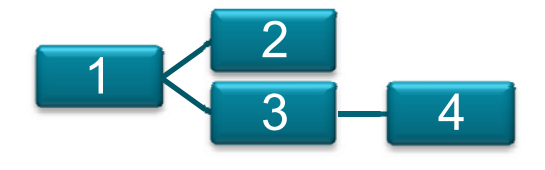

2 - filter("EMP"."COMM" IS NULL)

3 - filter("DEPT"."DNAME"<>'SALES')

4 - access("EMP"."DEPTNO"="DEPT"."DEPTNO")

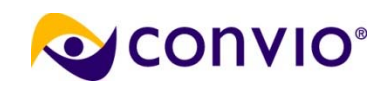

#### **Nested Loops Example (details)**

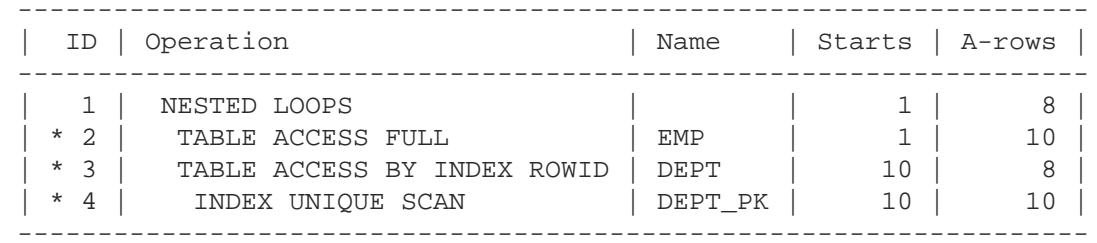

2 - filter("EMP"."COMM" IS NULL)

- 3 filter("DEPT"."DNAME"<>'SALES')
- 4 access("EMP"."DEPTNO"="DEPT"."DEPTNO")
- Operation #1 has two children, and #2 has the lowest ID, so execution starts with controlling #2.
- After #2 full scans EMP, it tells #3 to do 10 loops.
- Using "stand-alone" rules, operation #4 executes first, sending its 10 rowids to #3, one at a time.
- Operation #3 looks at DEPT table blocks one at a time, filtering out two rows, sending 8 rows to #1

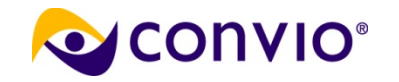

#### **FILTER (a "related-combine")**

- Can be considered "stand-alone" if it has a single child.
- If it has two or more children, it works similar to NESTED LOOPS.

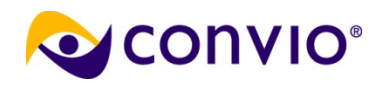

#### **FILTER example (related-combine)**

```
select *from emp
where not exists (select 0
                     from dept 
                    where dept.dename ='SALES'
                      and dept.deptno =emp.deptno)
 and not exists ( select 0
                     from bonuswhere bonus.ename =emp.ename);
```
#### ■ Note row counts: Three distinct values of DNAMESix EMP rows for SALES

```
select dname, count(*)
from emp, dept
where emp.deptno = dept.deptno
group by dname;
```
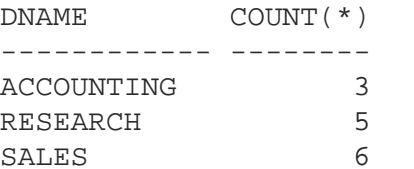

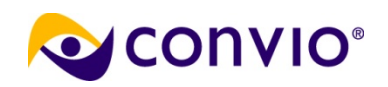

#### **FILTER example (related-combine)**

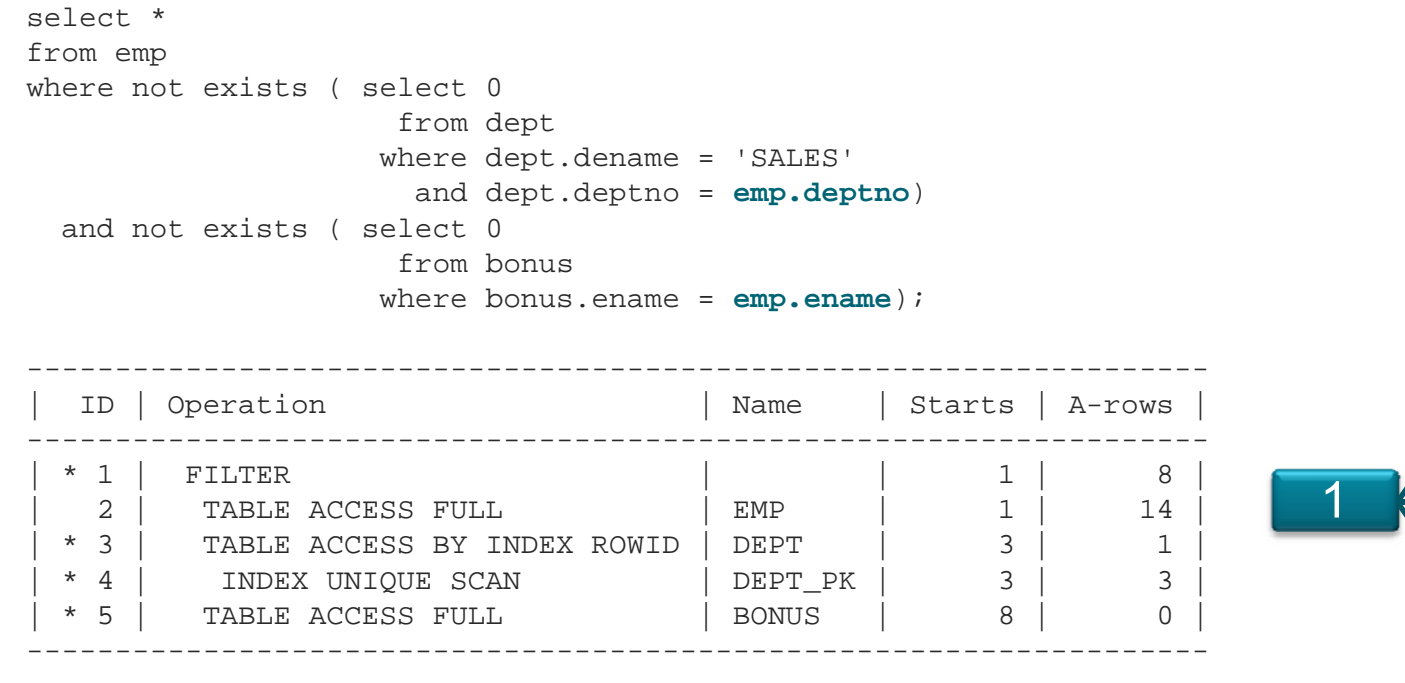

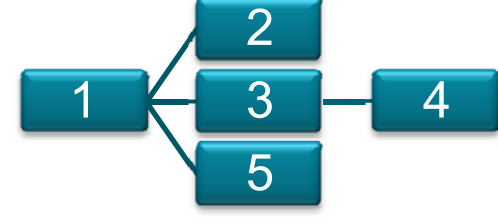

- 1 filter(( ... )) note: Oracle v\$ views can be buggy
- 3 filter("DEPT"."DNAME"='SALES')
- 4 access("DEPT"."DEPTNO"=:B1)
- 5 filter("BONUS"."ENAME"=:B1)

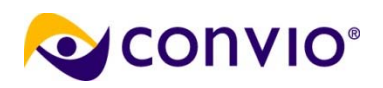

### **FILTER Example (details, 1 of 3)**

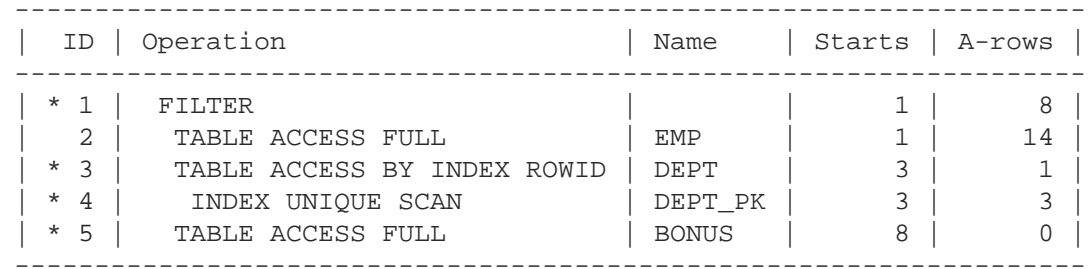

- $1 filter(( \ldots ) )$
- 3 filter("DEPT"."DNAME"='SALES')
- $access('DEFT'."DEPTNO' = :B1)$
- 5 filter("BONUS"."ENAME"=:B1)
- Operation #1 has three children (#2, #3, #5), and #2 has the lowest ID, so execution starts at #2.
- After #2 full scans EMP, it returns 14 rows to #1
- To a first approximation, Operation #1 would control its other children (#3 an #5) to execute 14 times, once per row from #2. However, Oracle does some caching, once per distinct value.

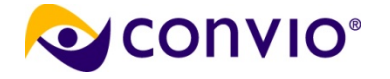

### **FILTER Example (cont. details, 2 of 3)**

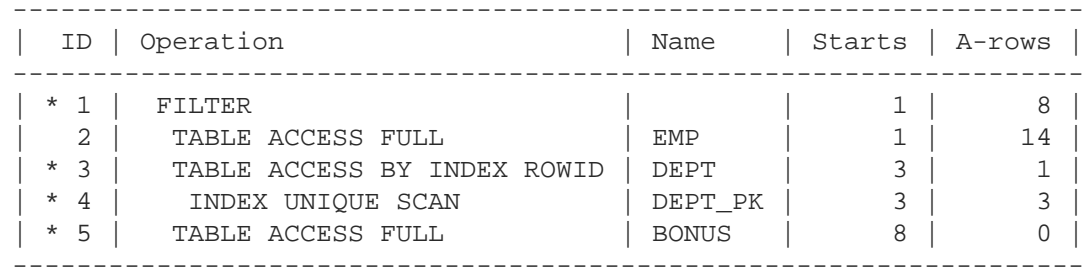

- $1 filter(( \ldots ) )$
- 3 filter("DEPT"."DNAME"='SALES')
- access("DEPT"."DEPTNO"=:B1)
- 5 filter("BONUS"."ENAME"=:B1)

■ Using "stand-alone" rules, Operation #4 executes three times, passing its rowids to its parent #3. ■ Operation #3 looks at the table blocks for the rows specified by #4, looking at DNAME for 'SALES'. It finds one matching row, but since this is a NOT EXISTS, it causes the six 'SALES' rows to be excluded in #1 (no rows passed from #3)

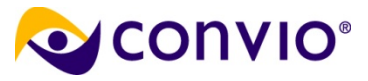

### **FILTER Example (cont. details, 3 of 3)**

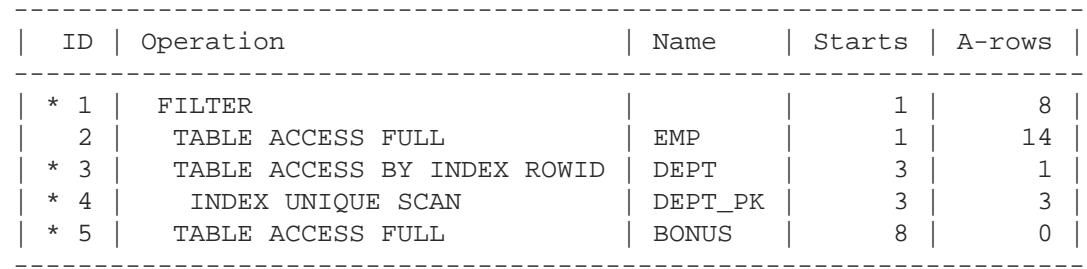

- $1 filter(( \ldots ) )$
- 3 filter("DEPT"."DNAME"='SALES')
- access("DEPT"."DEPTNO"=:B1)
- 5 filter("BONUS"."ENAME"=:B1)
- Operation #5 full scans BONUS using :B1 passed from #1. Since (like #3) this operation is used only to implement restrictions, no rows are passed to parent #1. Anyway, no matches were found, so no more rows get restricted.
- Operation #1 passes eight rows to the caller (fourteen from #2 minus six from #3).

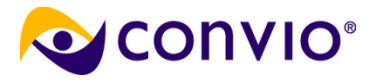

#### **See book for further examples**

#### ■ UPDATE

#### ■ CONNECT BY WITH FILTERING

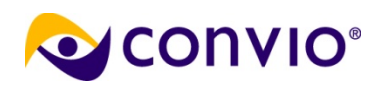

### **Summary**

 Strict parent/child, rooted tree hierarchy About 200 operations exist, of these three types: Stand-aloneUnrelated-Combine (14) Related-Combine (5) ■ Blocking or Non-blocking Blocking is set based (e.g., sort) Non-Blocking is row-based (e.g., simple filter) ■ Rules for each type, apply recursively ■ Confirmed with "all stats" plans: A-rows and A-time, Extended SQL Event 10046, tracing, and

Tanel Poder's [PlanViz](http://e2sn-planviz.appspot.com/), Iggy Fernadez's [tool \(PDF\)](http://iggyfernandez.files.wordpress.com/2010/01/nocoug-200905-one-picture-is-worth-ten-thousand-words.pdf)

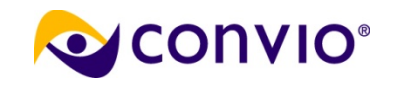